# 管理層的討論及分析

中期溢利為六千八百九十萬港元,而二零零零年同期的中期溢利則為一億三千五百八十萬 港元。儘管保費增加帶來更多溢利,盈利受影響可歸咎於投資環境欠佳。

回顧期內的首年保費收入較夫年同期上升百分之六十八。續保保費較夫年上升百分之十二。

截至二零零一年首六個月,本集團之新造保單為三萬八千三百四十五份,而截至二零零一 年六月三十日之有效保單為三十一萬四千七百六十三份。延續率(以壽險椎庸及研究協會 編制的十二個月移動平均數為基礎)上升至百分之八十五。

我們與東亞銀行有限公司開展信用卡合營企業業務,於扣除所有開辦費用後錄得溢利八十 萬港元。

## 資本充足比率及融資

本集團的資本及儲備大大超出有關監管機構所規定的水平。於本年度首六個月期間,本集 團並無借貸,並持續產生現金流入淨額。於二零零一年六月三十日,本集團的經營活動所 得的現金淨額為一億一千六百一十萬港元,而資產淨值則為十九億港元。

## 匯率波動及相關對沖工具的風險

由於本集團所有保單均以美元為貨幣單位並已配對相關美元資產,本集團並無任何匯率風 險。在投資委員會的緊密監督下,本集團於進行投資時一直極為審慎。於二零零一年六月 三十日,集團的一般基金只有百分之十點八投資於股票。

#### 評級

於二零零零年五月,A. M. Best,一家歷史悠久的美國主要保險業評級機構,深入研究本集 團的運作後,將本集團評定為「A-(優良)」級,並於二零零一年五月再次確認這個評級。 A. M. Best指本集團因應風險變動作出相應調整之資本充足、營業員網絡規模龐大、生產力 符合效益,而管理層隊伍亦富經驗。

A. M. Best 亦指本集團股本雄厚、靈活及低風險的負債架構,以及持有優質及流動性高的 投資組合,使本集團於上一次亞洲金融風暴期間將其資產所承受的風險減至最低,並無影 響整體經營表現。

## 所持的重大投資

下表為本集團一般基金(不包括獨立持有基金)的資產分佈情況:

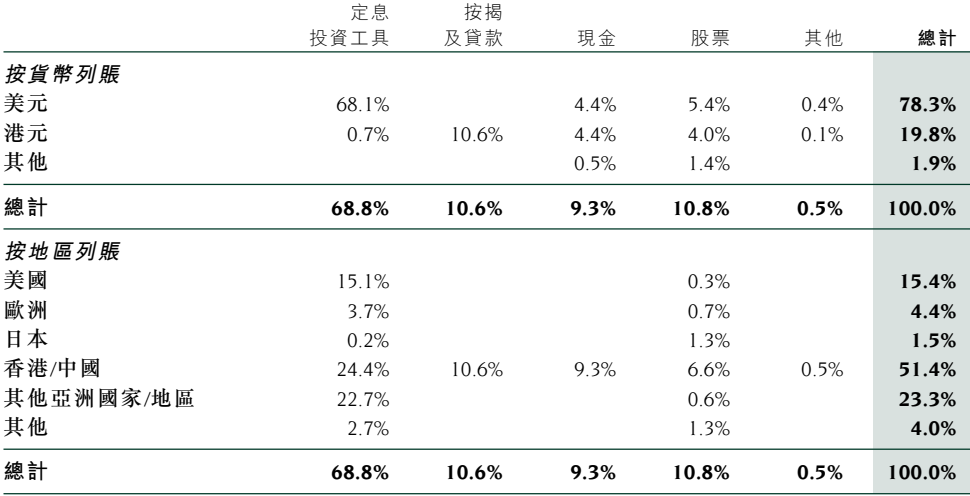

### 新業務的前景

本集團的投資管理公司 — 盈保投資管理有限公司推出兩隻附屬基金,分別為「盈保香港 股票基金」及「盈保環球定息債券基金」。由於市場對投資項目相關的產品需求日漸增加, 預計本集團具有得到更多資產管理業務的潛力,繼而擴充至金融服務業。

本集團預計,於中國加入世貿時,本集團將獲批中國壽險營業牌照。

## 營運

#### 營銷部

#### 銷售額

本集團致力提高各個部門,尤其營銷部這個核心部門的生產能力,部門於本年度首六個月 錄得年度化首年保費一億八千三百三十萬港元,與二零零零年同期比較上升百分之二十二 點五。保單數目增加百分之二十七點三至三萬八千三百四十五份,而回顧期間營業員之生 產能力則上升百分之三十點四。

雖然香港保險業界合資格的營銷員整體數目減少,但本集團仍維持強大及穩定的營業員隊 伍,截至六月底為止,在職的營業員數目維持在二千零六十八人。

#### 特別活動

為了配合及提高生產力,部門椎出多項計劃及活動, 希望藉此提高團隊精神及宣傳本集團 的企業文化。

宣傳本集團企業形象的活動,可以使「盈科保險」的品牌更深入民心。除了於一月與東亞銀 行攜手推出聯營信用卡外,於二月至四月期間,本集團曾舉辦公益金獎券活動,及於五月 發動全公司參與紅十字會的捐血活動。這些與各個機構聯合舉辦的活動,一方面能為本集 團提供更多機會與不同的商業及慈善機構合作,另一方面也是有效的對外溝通渠道,藉此 進行促銷及提高品牌知名度。

#### 資訊科技

#### 「Insure-21 | 的進度

於回顧期間內,部門於二零零一年五月成功為壽險人身意外部實施一套有關新造保單續保 及索償的新系統。

壽險部的新保險行政系統, [Insure-21| ([121])亦已於二零零一年八月投入運作。121項目的 第二期預期將於二零零一年九月至二零零二年春季之期間投入服務。此系統屆時將可顯著 改善營運效率, 今作業流程更順暢。